## Windows Media Player Manual For Vista Xp Dvd Decoder >>>CLICK HERE<<<

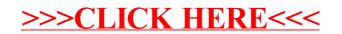